## **Photoshop Trial Download Free [BEST]**

Installing Adobe Photoshop and then cracking it is easy and simple. The first step is to download and install the Adobe Photoshop software on your computer. Then, you need to locate the installation. Cracking Adobe Photoshop can be done relatively easily. First, you need to download and install the Adobe Photoshop software on your computer. Then, you need to locate the installation.exe file and run it. Once the installation is complete, you need to locate the patch file and copy it to your computer. The patch file is usually available online, and it is used to unlock the full version of the software. After the patch file is copied, you need to run it and then follow the instructions on the screen. Once the patching process is complete, you will have a fully functional version of Adobe Photoshop on your computer. To make sure that the software is running properly, you should check the version number to ensure that the crack was successful. And that's it - you have now successfully installed and cracked Adobe Photoshop!

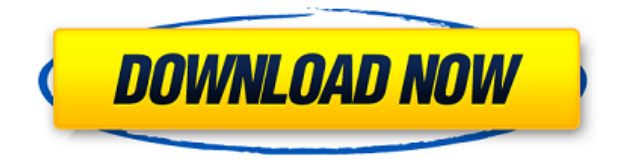

One of the coolest new features is Lightroom's ability to "Create a Collection" two or more images can make inside of your Lightroom. I like that you can use a list of image names or the specific album from which the images were selected. To me, this has been a big time-saver. Since I use my camera's capacity to its maximum, I am especially loving the ability to create Collections of multiple images that can be dome in bulk. You can now do this from the Lightroom open panel window. You can easily rename the collections, which helps you to more easily arrange pictures. When images are inside a collection, they show up in the separate Documents default tabs. The other thing I like is the new "Add Document Layer Via Import" feature. If you have a photo whose background you don't want to lose during editing, which has certain elements such as people or A/C signage that you want to keep, you can import it as a new layer in your current editing document without having to convert such an image into a Smart Object. Instead, you can simply create a new layer and place it over the top of the image(s). Organizing your own data that way is a huge time saver. I'm not an expert photographer but as I was using the Creative Cloud version of Adobe Photoshop and using it as an image editor I can say that the task of creating images for my website has now become a lot simpler. It was a bit more annoying at first because you had to go to the raw converter first to then go back to Photoshop, which takes time. But with learning you can get a hang of the software quickly and it's very efficient. I like the different tools such as the brushes browser, the viewfinder and of course the Raster and Vector tools. I do miss the freedom of using top RAW converter software like Adobe Camera RAW, which for me, as a hobbyist is still my best friend.

I've also gathered that the interface between Adobe and Fujifilm is still not perfect. Especially on the way you can upload your RAW files to other servers like Flickr, Facebook.

## **Photoshop 2022 (Version 23.0) Download Crack {{ updAte }} 2023**

Navigate to the next section

- How the public beta works
- Preparing your images for web
- Transforming your images
- Where you can use the web version
- Making your own mutations
- About the web version
- The final step

With the release of Photoshop CC 2019, Adobe is focused on bringing more web-based solutions to the web. This is a reality of what is possible these days and the examples of what can happen are many. If you're working on grids, layouts or brochures, you'll be glad to learn that the Grid tool lets you add grids to your images. The Clone Stamp tool is a staple of the image editor world, and it's a great way to repair areas of the image that get damaged. The Eraser tool, another staple, lets you erase unwanted items and areas from your image. If you like using the Paint bucket, you'll love improvements to it in the latest versions of Photoshop. It's great for image resizing or resizing images, so you can crop your pictures to make them look more professional. You can also rotate your photos to make them look more artistic by applying rotations, and you can find different filters and layers to help make your images look more professional. **What Is The Best Adobe Photoshop for**

## **Beginners**

The most important feature in a photo editor is a decent brush selection tool. It's no good having

amazing edits if you can't properly brush back and forth over an area inside your image. A brush selection tool lets you select the edges of an image, just like you would in the Paint Bucket. Most photo editing software offers over 50 brushes that give you a total of 100 levels of detail for control. You can use the Magic Wand tool to select the area within an image that contains the area you want to edit, which may be preferable to using a brush selection tool. e3d0a04c9c

## **Download free Photoshop 2022 (Version 23.0)Activation Registration Code Windows 10-11 X64 2023**

Learning Photoshop isn't always easy, and a small number of new users underestimate or overlook benefits that come with the software. Just as an undergraduate program may not include basic math skills, a program that teaches only the basics is rarely enough to get a new user up to speed. This book is your guide to understanding and learning the powerful features in Adobe Photoshop. Whether you're a beginner or an advanced user, you'll find the information you need to take your skills to the next level using tools like layers and masks, image-editing filters, paths, paths, brush tips, gradients, and more. Check out the table of contents, and get to work creating amazing images. Work with nearly any kind of image in Adobe Photoshop and produce beautiful, high-quality art. No other window program combines layers, masks, and filters so flexibly as Adobe Photoshop. In this book, you'll get insider tips on using elements of Photoshop to achieve the professional results you need. The Photoshop Elements program provides many of the same features found in the full-fat Photoshop CC (Core Products) version, including all of Photoshop's typography and type features, traditional clipping masks, multiple-layer support (including background and layer visibility), image adjustments and vector-based graphics. Many more than 2.3 million students have completesatisfaction and have the Adobe Photoshop for teaching or learning, and were so successful in their lessons and determine that they make the following comments:

photoshop free download no trial photoshop no download free adobe reader photoshop free download for windows 10 full version photoshop download free photoshop design download free photoshop download download free photoshop linux download free photoshop logo download free photoshop latest version download free photoshop lightroom download free

Photoshop is the tool for everyone from beginners to professional photographers. From its powerful selection tools to its powerful blending and retouching features, this comprehensive guide covers everything you'll need to know. Create stunning images using photomontage and HDR (high dynamic range) images with this comprehensive guide, complete with the best ways to create and combine these images. Includes tutorials for beginners to experts. Adobe Photoshop CC is one of the most popular graphics design programs on the market, and Photopeach Complete Course takes you through its features for a complete understanding of what it can do. Image Editing software has been made smart by allowing the user to focus on painting the image instead of the repetitive job of making the image look realistic. Adobe Photoshop Content-Aware Fill has special features enabled that allow the software to "fill in" areas with the appropriate object or color, thus allowing the user to concentrate on painting on the image. This feature makes the software easier to use and faster to learn. Curves is one of the most powerful features in Photoshop. It was introduced in Photoshop 5, allowing users to create and manipulate highlight, mid and shadow exposure nuances. Taking advantage of the curve function, it is easy for Graphic Designers to start working with advanced contrast tools in any photos formats. Simple, precise, fast and flexible, the curves are a designer's dream come true!

The toolset of Adobe Photoshop is masterful, and more power in versatility is always appreciated. With Adobe's Creative Cloud for Design, comes powerful features and new improvements to the software players. Powerful features such as Dynamic Perspective and Real-Time Lens Correction will make you the artist you want to be. Wherever there are people, work can be done. As a brand that stands for creativity and dreams, Apple makes it a point to connect people all over the world through a nationwide network of stores, stores where it's all about the *experience*, where people can communicate with one another through technology and connect to a global network of artists, musicians, writers, and artists where they can work individually or together on creative projects. There's no limit to the possibilities of what we can all create together, and there's no limit to the creativity, innovation, and progress **we can all see. It's a world where art and technology can and will intersect and blend, and we need to be the ones to bring it into being.** Our community of iOS app developers are already growing and are eager to build the new apps that will create the new world. This is where you come in. It's our mission to make the world better, to help people connect, and to bring out the creative side of people that want to do great things, and the possibilities are endless. We know that you can help us, and every step of the way, you'll find the help and support you need.

<https://zeno.fm/radio/face-to-face-mat-book-free-download> <https://zeno.fm/radio/ioncube-php-encoder-7-crack-full> <https://zeno.fm/radio/alaskan-truck-simulator-download-for-pc-key-serial> <https://zeno.fm/radio/artisan-organic-toolset-for-sketchup-crack-keygen> <https://zeno.fm/radio/usbfix-download-latest-version-full-crack>

➤True Black: Photoshop now supports True Black.As with the now-conventional Black and White and Grayscale options, this new, sophisticated technology analyzes an image to deliver the best quality for a specified type of print.  $\Box$  Focus: Photoshop's new Focus feature is an intelligent adjustment tool based on Lightroom's Spot Removal. With this feature, your focus adjustment is comparable in workmanship to that of the world's best portrait photographers. Focus is also available in Adobe Camera Raw (Adobe's RAW file conversion software). In many ways, Photoshop Elements is like an advanced version of Photoshop for beginners and does not have all of the tools that are found in Photoshop CS6. However, as I mentioned earlier, it does have many extremely useful features that will make you a better photographer or designer. You can download it here, or visit the Adobe website Photoshop is aimed at professionals. For free. But be warned, it's not for the faint of heart. Photographers and graphic designers have quite a journey ahead to begin to master Photoshop Elements, and that's what makes the whole experience worthwhile. The Photoshop Elements Add-Ons are designed for photographers, even those who may not be as well-versed in the software. These add-ons are a great way to have a full library of tools right at your fingertips. Now, here's a good place to create your first image with Photoshop Elements. You can either upload a local image or open one from your hard drive. If you want to learn the skills, use the included teaching materials and follow along. You will be encouraged to create independently after the first week as you need to familiarize yourself with the tools. The best place to ask questions is the Photoshop Elements Forum . You can also get an idea of how Photoshop Elements and other Photoshop add-on libraries function by reading the Photoshop Element's Getting Started Guide and by viewing the Lite Element's Getting Started DVD, which

**Enhanced video –** Enhanced video editing in Photoshop CC 2017 features new keyframes for smooth rendering with Adobe Stop Motion, an improved Transition tool that makes it easier to apply

and edit effects, and a new motion poster feature. Adobe Photoshop is a market-changing application with over 115 million active users worldwide, and today's innovations, driven by the power of fresh and creative ideas, will help it stay at the forefront of the industry for years to come. Accelerate your imagination. Sign up for a free Adobe Creative Cloud account to gain instant access to hundreds of industry-leading products available today on the AppSource for iOS and Android. And for the latest news on Adobe, follow @AdobeLife on Twitter and visit the Adobe Life blog. Adobe (Nasdaq:ADBE) is the world leader in digital marketing and digital media solutions. With brand, marketing and advertising solutions that engage and inspire customers across screens and platforms, Adobe is driving innovation to create lasting value for brands and consumers. Enterprise businesses use Adobe applications and services to power big ideas in the digital world and enable their customers to excel. For more information about how Adobe helps organizations build better brands and drive digital business success, visit www.adobe.com. Welcome to Starry Skies, an Adobe Photoshop tutorial that will teach you how to create a stunning starry sky effect in Photoshop. Today's tutorial is going to get into the stars and constellations, although we will get into other effects in the tutorial, such as creating an atmosphere effect. Make sure to check out the tutorial for detailed explanations, and the source files that were used in this tutorial.